## CSE 230 Intermediate Programming in C and C++ Arrays, Pointers and Strings Fall 2017 Stony Brook University Instructor: Shebuti Rayana http://www3.cs.stonybrook.edu/~cse230/

## Pointer Arithmetic and Element Size

- $\blacksquare$  If p is a pointer to a particular type, then the expression  $p + 1$  yields the correct machine address for storing or accessing the next variable of that type.
- Valid operations:  $p + i$ ,  $p + p$ ,  $p += 2$  etc.
- $\blacksquare$  If p and q are both pointing to elements of an array, then  $p - q$  yields the int value representing the number of array elements between them

# Example: Pointer Arithmetic int i = 7,  $*_{p} = \sin \pi r$ ; double  $a[2] = \{0.1, 0.2\}$ ,  $*q$ ,  $*s$ ;  $r = p + 1;$  $q = a$ ; //q points to  $a[0]$  $s = q + 1$ ; //  $s = \alpha a[1]$ printf("%d\n",(int)r - (int)p); printf("%d\n",(int)s - (int)q);  $Printf("%d\nu", s - q);$

# Example: Pointer Arithmetic printf("%d\n",(int)r - (int)p); **4** printf("%d\n",(int)s - (int)q); **8**

Printf("%d\n", s - q);

**1**

– The difference in terms of array elements is 1, but the difference in memory locations is 8 as size of double is 8.

## Arrays as Function Arguments

- In function definition, the parameter that is declared as an array is a pointer.
- When an array is passed to a function the base address (&a[0]) is passed, not the elements of the array are copied.
- Example: double sum(double a[], int n) //n is the size of a[] ί int i; double sum =  $0.0$ ; for( $i=0$ ; $i< n$ ; $i++$ ) sum  $+= a[i];$

ł

return sum;

## Arrays as Function Argument

- Following two are same: double sum(double a[], int n) double sum(double \*a, int n)
- $\blacksquare$  Array declaration = pointer declaration in parameter list, but not inside the function body
- **From the caller:** sum  $(a, n);$  or sum( $\alpha a$ [0], n); both are correct
- sum(&a[7],  $k 7$ ) = a[7], a[8],…, a[k-1]

Shebuti Rayana (CS, Stony Brook University) 6

### An Example: Bubble Sort

```
void swap(int *, int *);
void bubblesort(int a[], int n)
\{int i, j;for(i = 0; i < n-1; i++)
        for(j = n-1; j>i; j--)
            if(a[j-1] > a[j])swap(\&a[j-1], \&a[j]);
}
```
#### Bubble sort is expensive takes  $O(n^2)$

Shebuti Rayana (CS, Stony Brook University) 7

## Each Pass of Bubble Sort

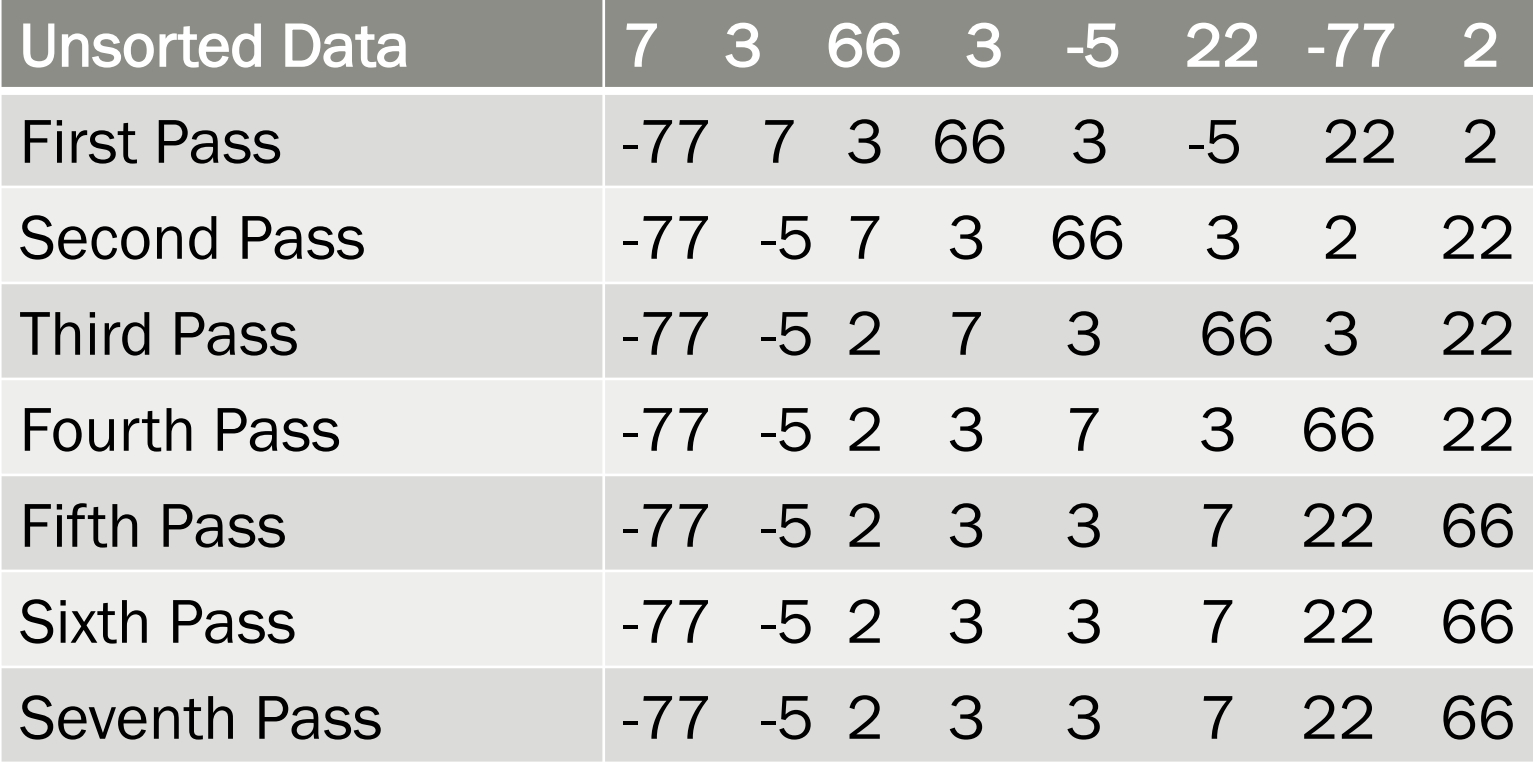

## Dynamic Memory Allocation

- Two standard library functions in stdlib.h
- calloc():Contiguous memory allocation
- malloc():Memory allocation
- **Example usage of**  $calI}$  **calloc():** 
	- int \*a;
	- int n;
	- scanf("%d",&n);
	- $a = calloc(n, sizeof(int));$

■ The space is initialized with all bits set to 0

Shebuti Rayana (CS, Stony Brook University) 9

## Dynamic Memory Allocation (cont.)

- Example malloc():  $a = \text{malloc}(n \times \text{sizeof}(int));$
- Unlike calloc(), malloc() does not initialize the memory locations
- In malloc() is faster
- Programmer must call free () to free the allocated memory with them
- Example: free (a) ;

## **Strings**

- One-dimensional arrays of type char terminated with end-of-string  $\sqrt{0}$  or null (byte with all bits off)
- Size must include space for  $\Diamond$
- String constants are written in double quotes, e.g., "abc" (character array of size 4)
- String constant: "a" (size 2) vs character constant:  $'a'$  (size 1)
- Example: char  $*_{p}$  = "abc"; printf("%s %s\n", p, p+1); output: abc bc

## Strings (cont.)

- A string constant can be treated as a pointer
- $-$  "abc" [1] and  $*($  "abc" + 2) are legal
- Arrays and pointers differences:
- char  $*_{p}$  = "abc"; char s[] = "abc";

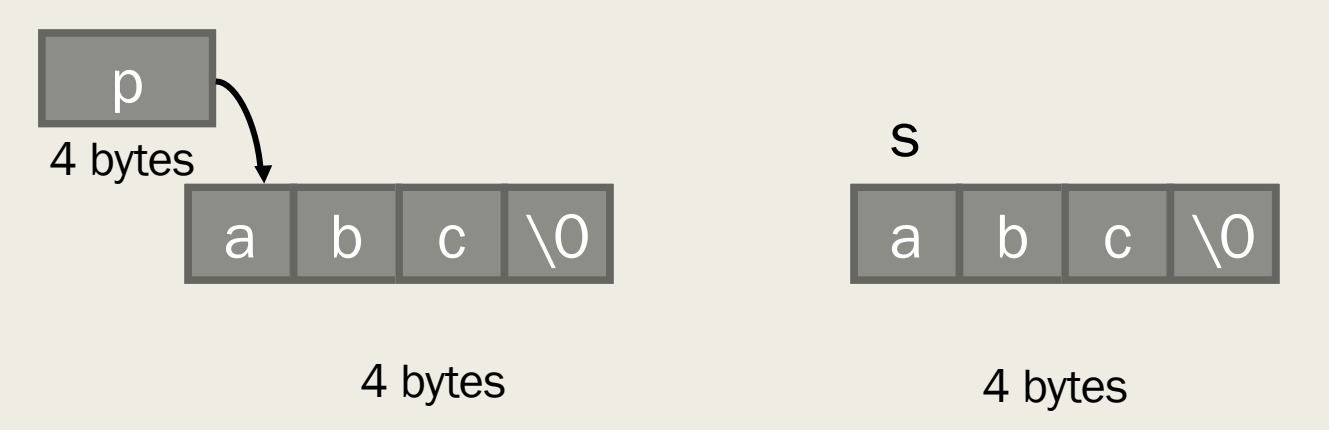

## Example: String

```
/* count the number of words in a string */
#include <ctype.h>
int word cnt(const char *s)
\left\{ \right.int cnt = 0;
    while(*s != '\0')
    {
        while(isspace(*s)) //skip white space
             ++s;
        if (*s != '\\0') //found a word
         ₹
             ++cnt;while(!isspace(*s) && *s != '\0') //skip the word
                 ++s;
    return cnt;
}
```
## Library Functions for Strings

- C provide numerous string handling functions in standard library with header string.h
- char \*strcat(char \*s1, canst char \*s2);
- int strcmp(const char \*s1, const char  $*$ s2);
- S1 is lexicographically greater, equal or less than s2
- char \*strcpy(char \*s1, const char \*s2);
- size t strlen(const char \*s);
- 4 bytes machine size\_t is unsigned int

## Implementation: strlen() size t strlen(const char \*s) { for  $(n = 0; *s != '\\0'; ++s)$  $+$  $+$ n; return n; }

## Implementation: strcpy()

char \*strcpy(char \*sl,register const char \*s2)

```
register char *p = s1;
while(*p++ = *s2++)
    ;
return s1;
```
{

}

```
Implementation: strcat ()
char *strcat(char *sl,register const char *s2)
{
   register char *p = s1;
   while(*p)
       ++p;
   while(*p++ = *s2++)
       ;
```
return s1;

}

## String: Declaration and Initialization

char  $s1$ [] = "beautiful big sky country"; char  $s2[]$  = "how now brown cow";

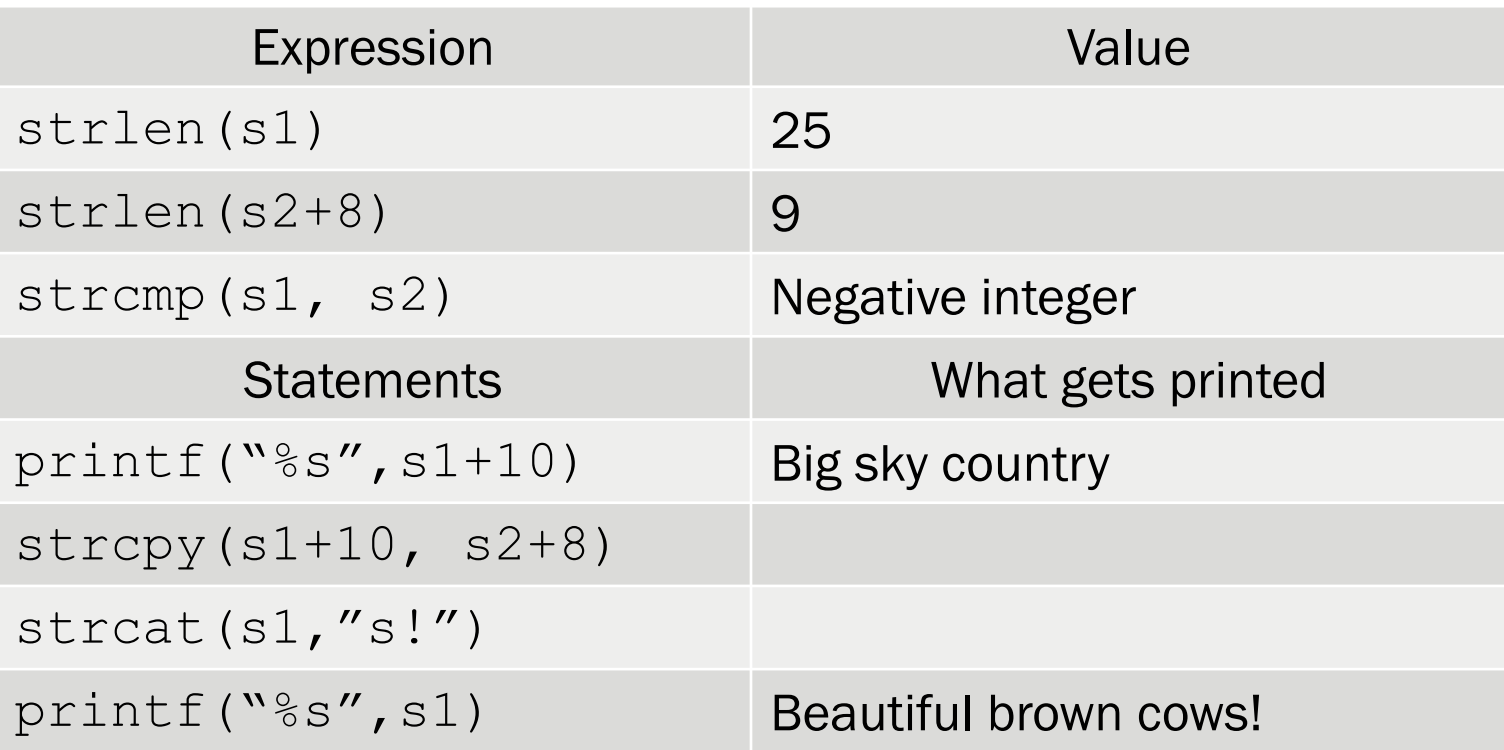

## Two Dimensional Arrays

#### int  $a[3][5]$ ;

Expression Equivalent to  $a[i][j]$ 

- $*(a[i] + j)$
- $(* (a+i)) [j]$
- $*($  ((\* (a+i)) + j)
- $*(\&a[0][0]+5*\text{i}+\text{j})$

### Three Dimensional Arrays

int a[7][9][2]

Expression Equivalent to  $a[i][j][k]$ 

 $*(\&a[0][0][0] + 9*2*1 + 2*1 + k)$ 

## Arrays of Pointers

- Arrays of pointers have many use
- $\blacksquare$  An array of char  $\star$  is considered as array of strings
- Example: char \*car\_make[9]; char  $*car$  make[9] = {"Suzuki","Toyota","Nissan","Tata","BMW" ,"Audi","Chevrolet","Honda","Mahindra"};
- Sort the strings in lexicographic order

## Sort in Lexicographic: Example

Void sort word(char  $*w[]$ , int n) {

```
int i, j;
```
}

}

}

```
for(i=0;i<n;++i){
```
for( $j=$ i+1; $j$ <n;++ $j$ ){

if(strcmp(w[i],w[j])>0)

swap(&w[i],&w[j]);

void swap(char \*\*p, char \*\*q){ char \*temp; temp =  $*p;$  $*_{p}$  =  $*_{q}$ ;  $*q = \text{temp};$ }

Shebuti Rayana (CS, Stony Brook University)

## Arguments to main()

- $\blacksquare$  Two arguments named argc and argy can be used with main () to communicate with the OS
- Example: int main(int argc, char \*argv[])
- argc provides a count of the number of command line arguments
- $\blacksquare$  Array argy is an array of pointers that are the words that make up the command line. Because the element  $\arg v$  [0] contains the name of the command itself, the value of argc is at least 1.

## Ragged Arrays

■ An array of pointers whose elements are used to point to arrays of varying sizes is called a ragged array.

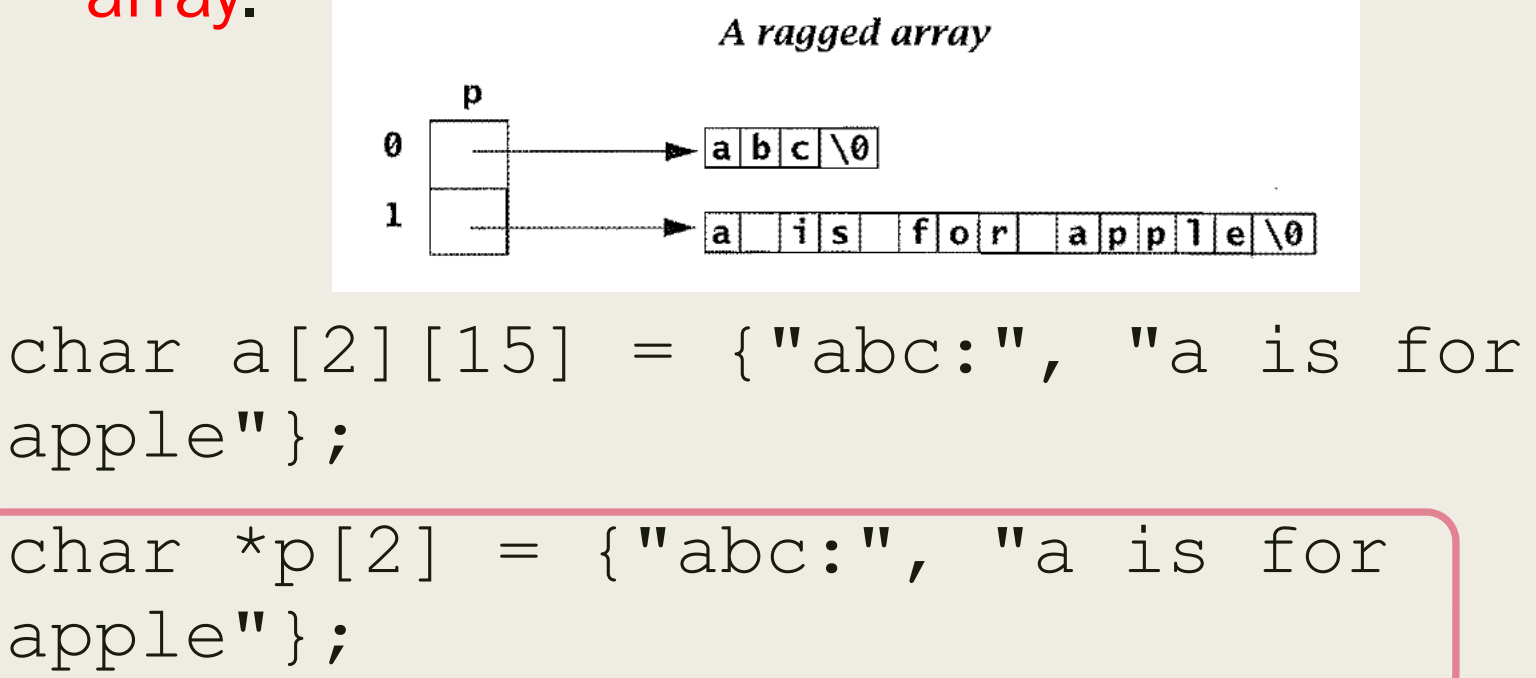

## Functions as Arguments

- In C, pointers to functions can be passed as arguments, used in arrays, returned from function
- Example: you want to do an operation with a variety of functions like  $\sum_{k=m}^{n} f^2(k)$
- In one instance  $f(k) = sin(k)$ , in another instance  $f(k) =$ /  $\boldsymbol{k}$

## Implementation: Function as Argument

```
double sum_square(double f(double x), int m, int n){
     int k;
     double sum = 0.0;
     for (k = m; k \le m; ++k)sum += f(k) * f(k);return sum;
}
                                    double f(double x){
                                        return 1/x;
                                    }
                                    sum square(f, 1, 100)
```
sum square(sin,  $1, 100$ )

#### **Equivalent**

double sum square(double  $(*f)$  (double x), int m, int n)

Shebuti Rayana (CS, Stony Brook University)

## Type Qualifier const and volatile

- If a variable is declared with a const type it can not be changed const int k = 3;
- The volatile variables are modified with some unspecified ways by the hardware. Used seldom.